# **Hybrid Work Workplace, la Gestione del tempo**

 $- x$ 

eos

**CUSTOMER ACADEMY** 

WEBINARS

- **Flora Gitti – flora.gitti@eos-solutions.it**
- **Luca Borio – [luca.borio@eos-solutions.it](mailto:luca.borio@eos-solutions.it)**
- **Alberto Duò – [alberto.duo@eos-solutions.it](mailto:alberto.duo@eos-solutions.it)**
- **Luca Gatto – [luca.gatto@eos-solutions.it](mailto:luca.gatto@eos-solutions.it)**
- **Simone Quaglia – [simone.quaglia@eos-solutions.it](mailto:simone.quaglia@eos-solutions.it)**

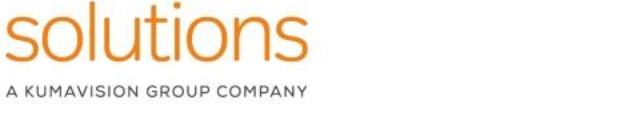

eos

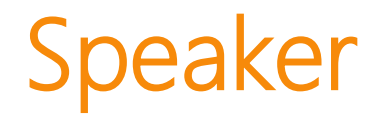

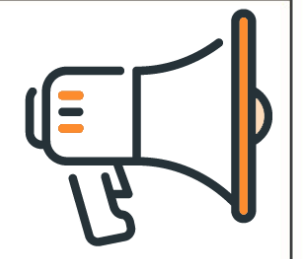

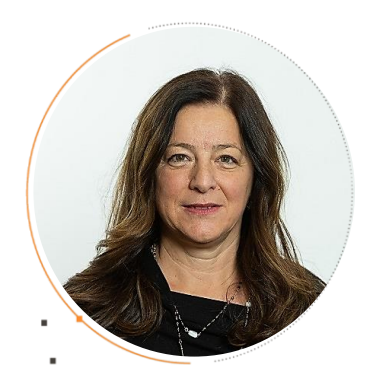

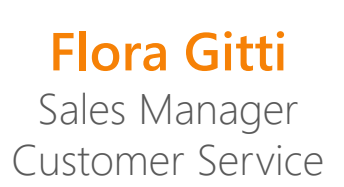

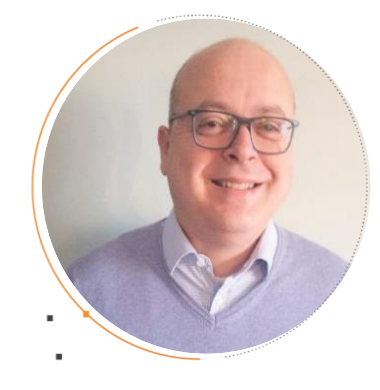

#### **Luca Borio** Business Line Manager Azure & Modern Workplace

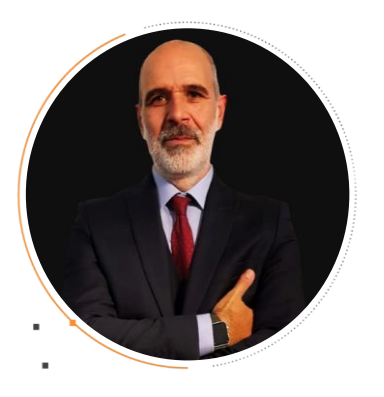

#### **Alberto Duò**

Azure & Modern Workplace Azure & Modern Workplace PreSales

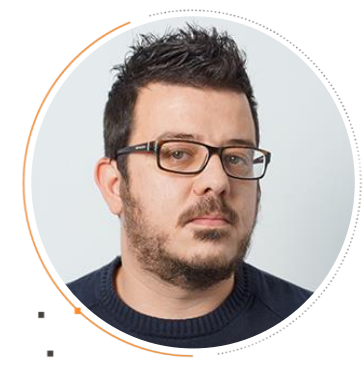

#### **Luca Gatto**

Power Platform Specialist

#### **Simone Quaglia**

AMW Specialist

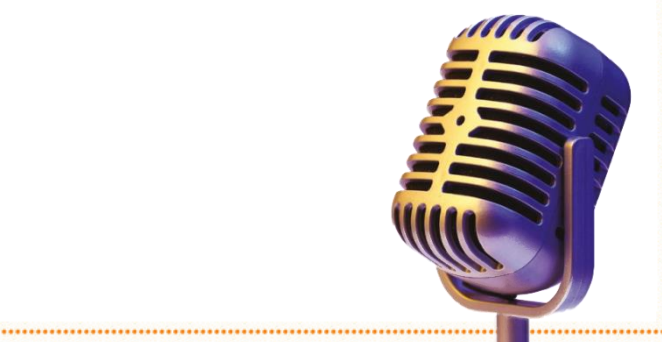

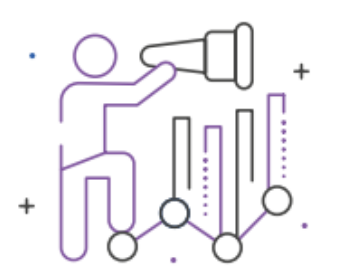

ė

# Agenda

#### **Hybrid Work terza puntata**

#### **Come risparmiare tempo e risorse con Power Apps**

**Come migliorare la produttività con Teams e il suo ecosistema di app**

**Come generare tempo con Outlook, OneNote, Dynamics 365 e altre app**

#### **Q&A**

ò.

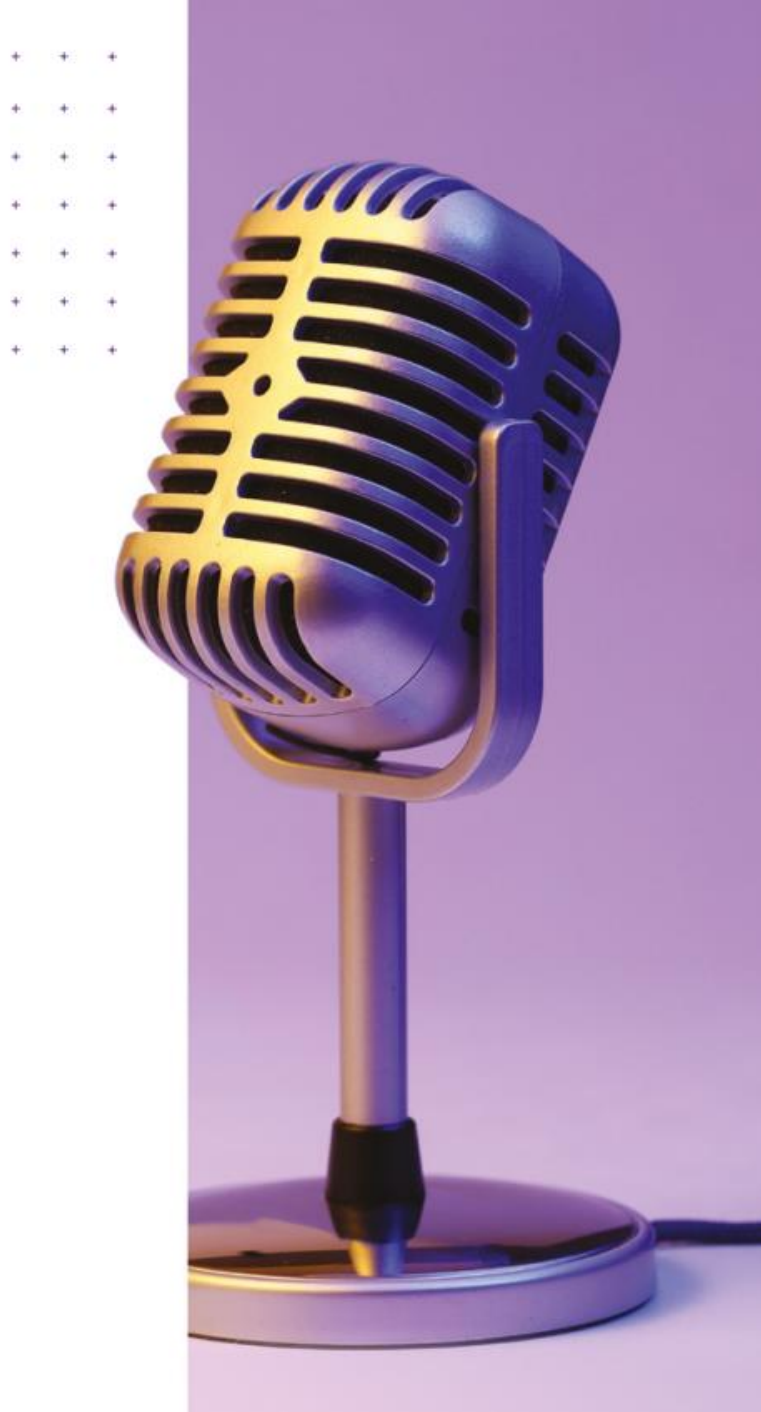

# Hybrid Work 3<sup>a</sup> puntata *studio condotto dal Boston Consulting Group*

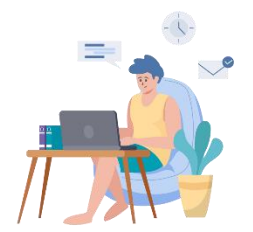

**Non si tornerà al classico lavoro d'ufficio, ma non si resterà nemmeno in smart working per sempre**. Quello che ci aspetta, una volta lasciata alle spalle l'emergenza sanitaria, è il **lavoro ibrido**, partendo dal fatto che maggiore flessibilità ha garantito benefici alle aziende come ai dipendenti.

> ora le aziende sono chiamate a ripensare lo spazio di lavoro, adottando un modello ibrido.

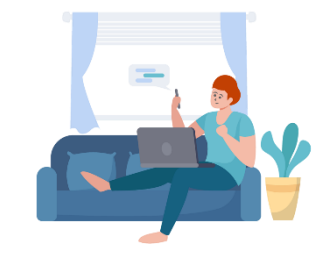

L'indagine mostra che una cospicua maggioranza dei lavoratori ha mantenuto e spesso **accresciuto i propri livelli di produttività**

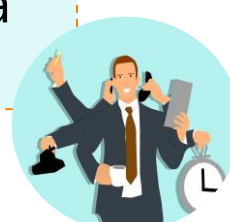

#### EOS ti aiuta nella transizione

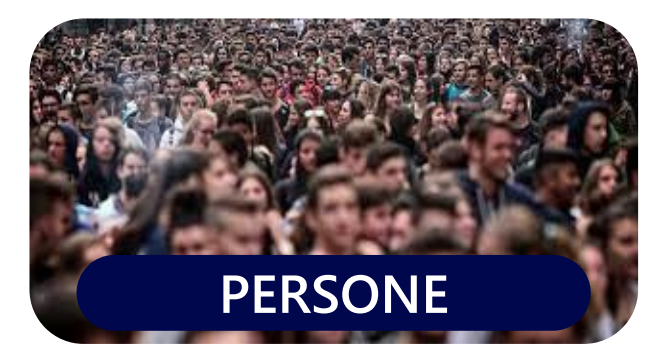

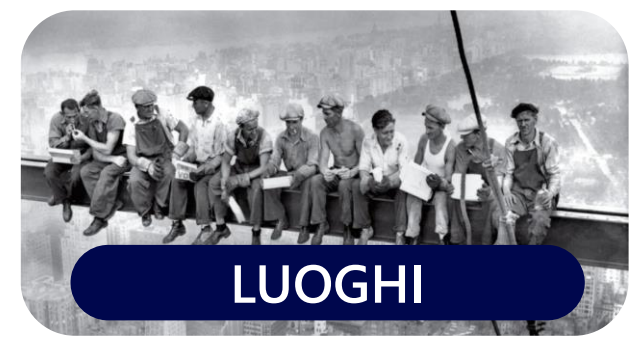

Le persone sono **al centro del hybrid work**

Gli spazi **cambiano forma e funzione**

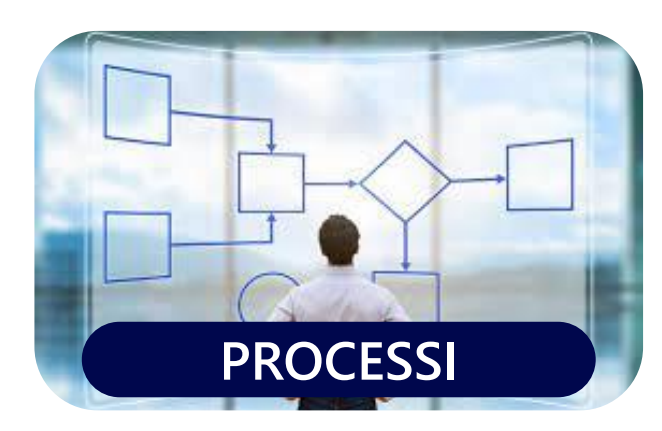

Tutti i processi devono per forza **essere digitali**

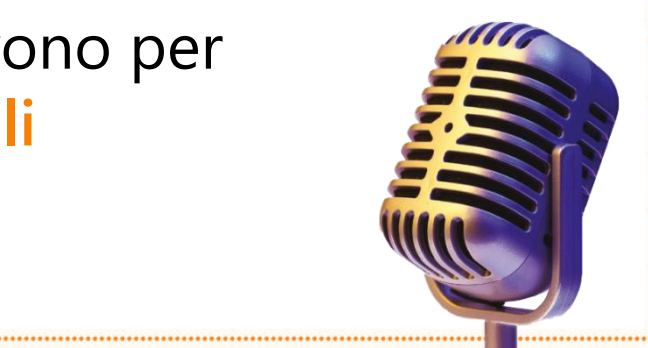

### EOS ti aiuta nella transizione

- Il lavoro ibrido è inevitabile. Si deve creare la cultura aziendale per abilitarlo.
- Tutti i manager devono essere motivati per applicare il lavoro ibrido.
- Rendi Viva il punto di riferimento per i tuoi collaboratori.
- Costruisci un sistema per ascoltare i tuoi collaboratori.
- Aiutare le persone a imparare e a crescere durante il loro lavoro.
- Prevenire il bornout 'digitale' dalla testa del problema.
- La flessibilità come strumento per attrarre e trattenere nuovi e talenti.

#### **PERSONE LUOGHI PROCESSI**

- Riportare le persone sul posto di lavoro in sicurezza.
- Gli ambienti devono essere pensati anche per chi non è nella stanza.
- Trasforma i tuoi spazi fisici in servizi intelligenti basati su cloud.

- Usa Teams per trasformare il tuo business.
- Sposta tutto al cloud come e più in fretta che puoi.
- Digitalizzare ogni processo aziendale dai processi gestionali a quelli di vendita.
- Gestire la sicurezza dal client al cloud senza soluzione di continuità.

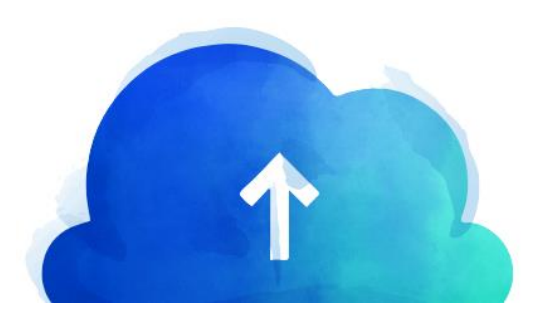

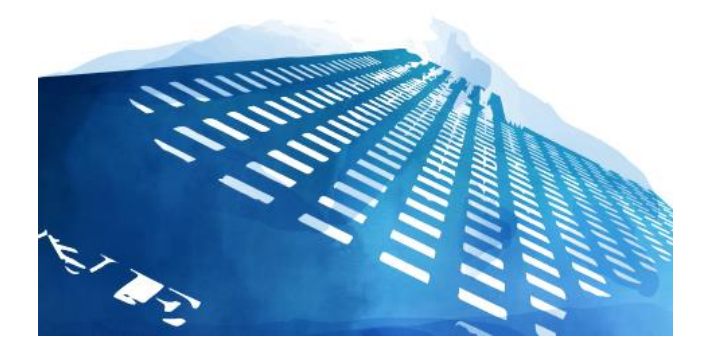

# **Il tempo – Che cos'è il TIME ROI?**

**DOMANDA: Ripensate all'investimento che abbiamo fatto col nostro tempo negli ultimi 10 anni, di quanto è stato il vostro ROI?**

**ROI = RETURN ON INVESTMENT Un concetto di economia utilizzato nella gestione del tempo**

#### Gestione del tempo

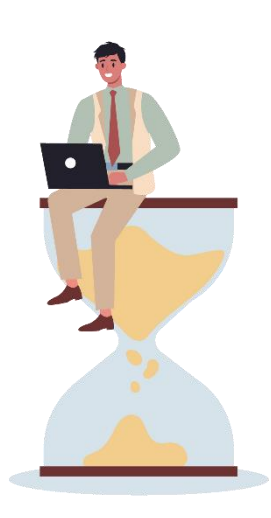

La gestione del tempo non è diventare un robot e svolgere continuamente faccende, ma focalizzarsi a fare le cose fondamentali.

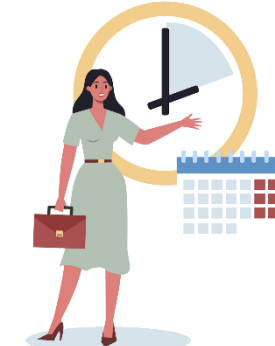

La gestione del tempo è un investimento nella vita che persegue alta produttività e alto rendimento a lungo termine.

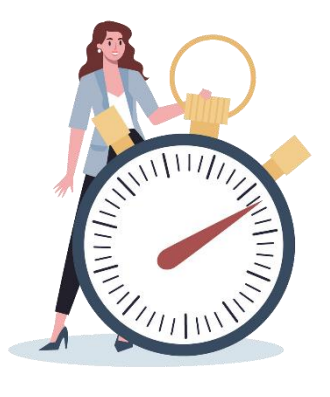

La gestione del tempo non è soddisfarsi con un ritorno di breve periodo grazie a un'efficienza solo momentaneo, cadendo nella trappola dell'auto-commozione.

### … La citazione non deve mancare!

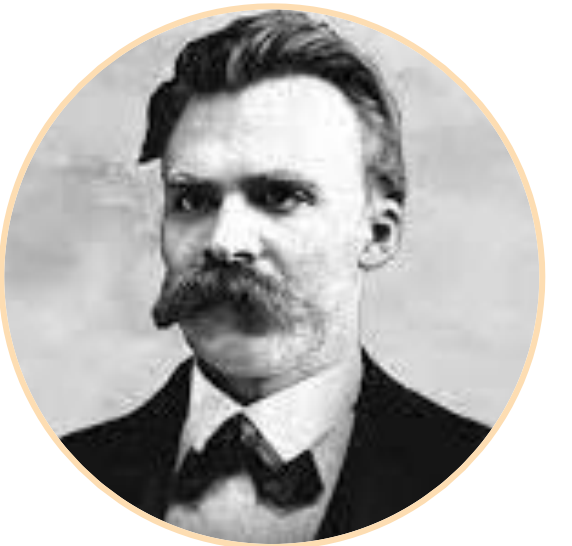

*"Quando* **conoscerai il perché** *della tua vita, allora* **sarai in grado di gestire** *tutte le cose che incontrerai".* 

*Friedrich Nietzsche*

### Redditività Temporale

#### **UN DETTO:**

#### **"La scelta è più importante del duro lavoro"**

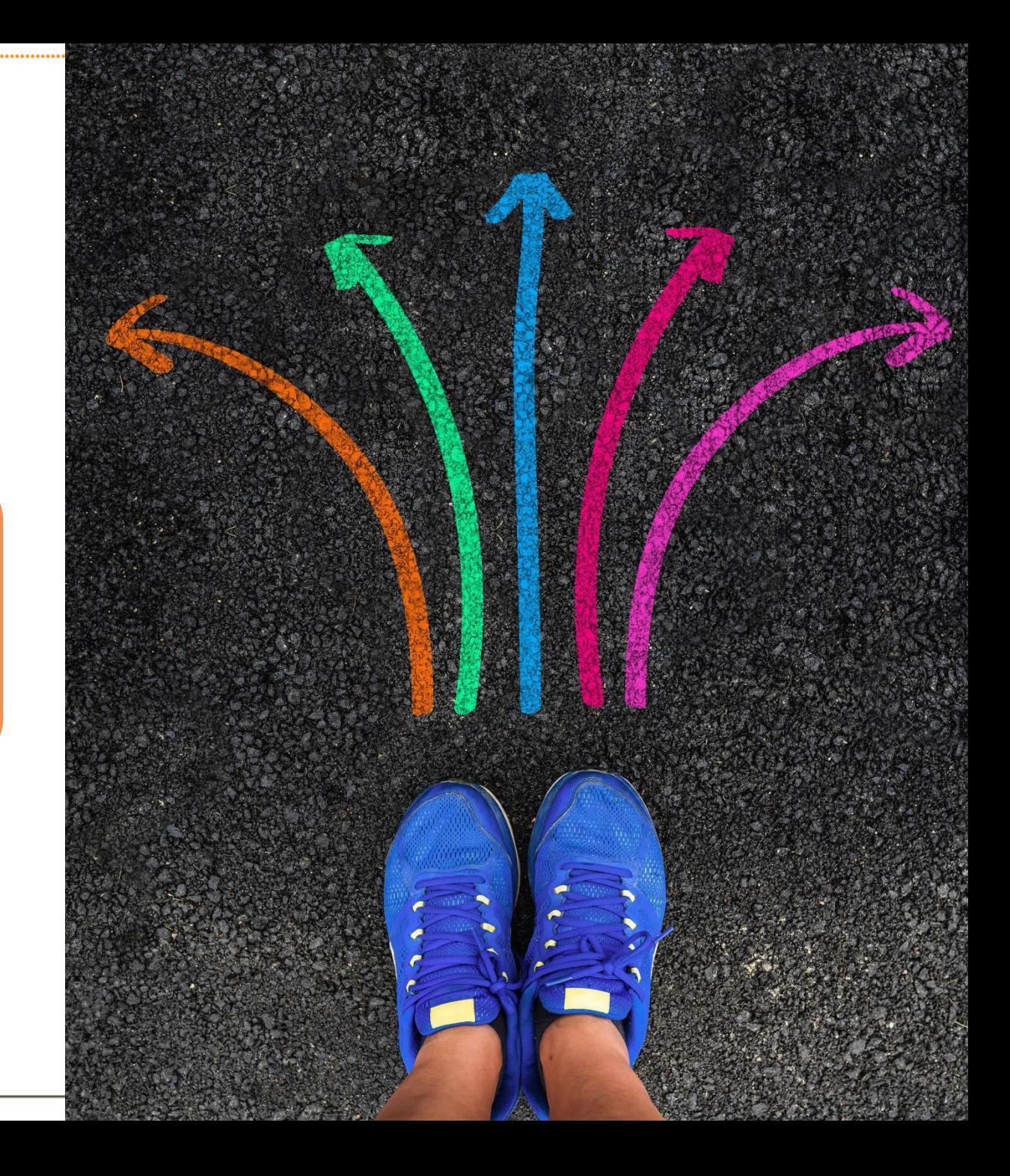

### Redditività Temporale

#### **COSA FARE DI PIÙ?**

Fare **di più cose con margine alto**, e che ci danno rendimenti a lungo termine.

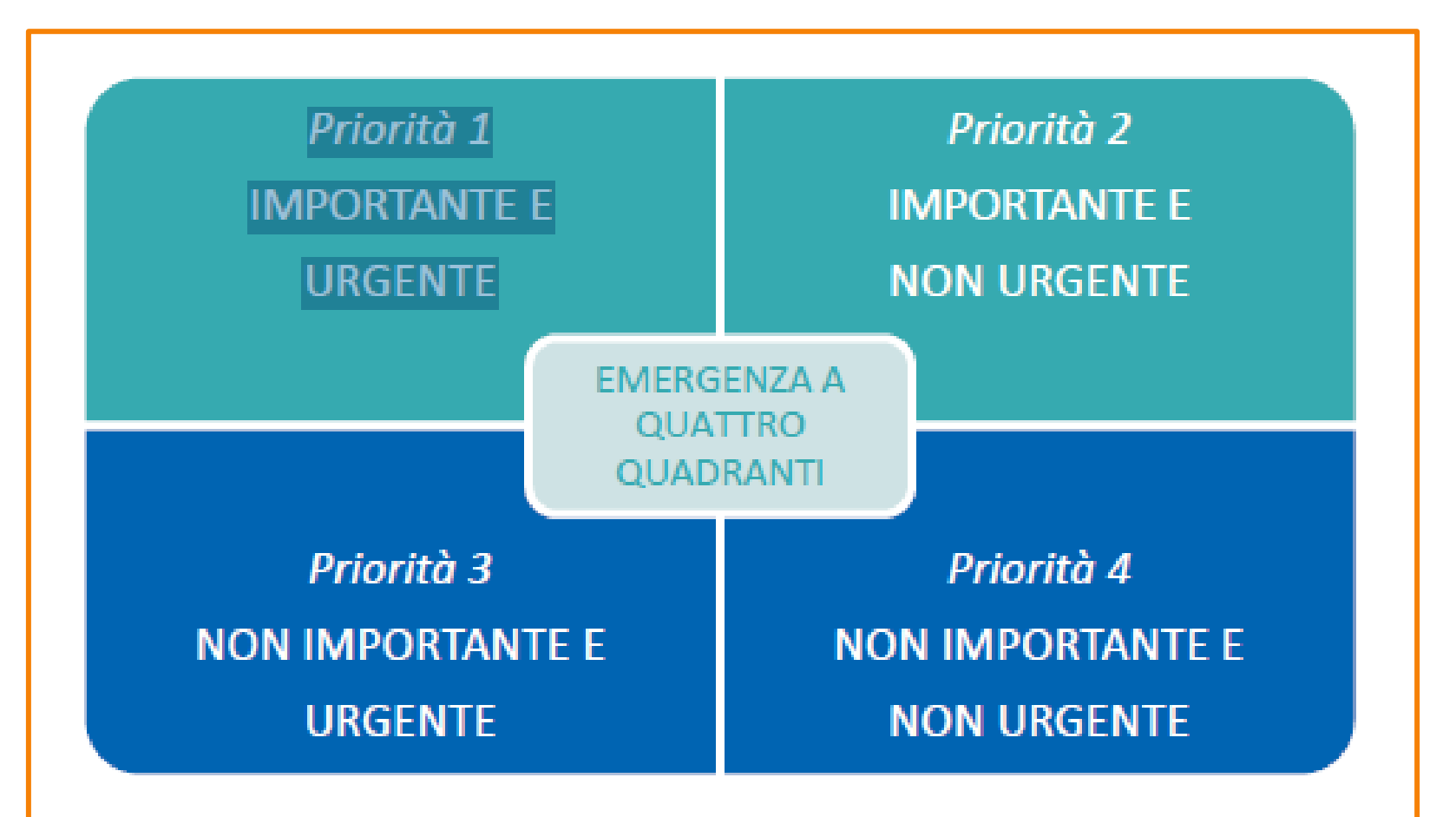

## Efficenza del tempo

#### **COSA FARE DI MENO?**

Fare **di meno cose con margine basso**, e che **non** ci danno rendimenti a lungo termine.

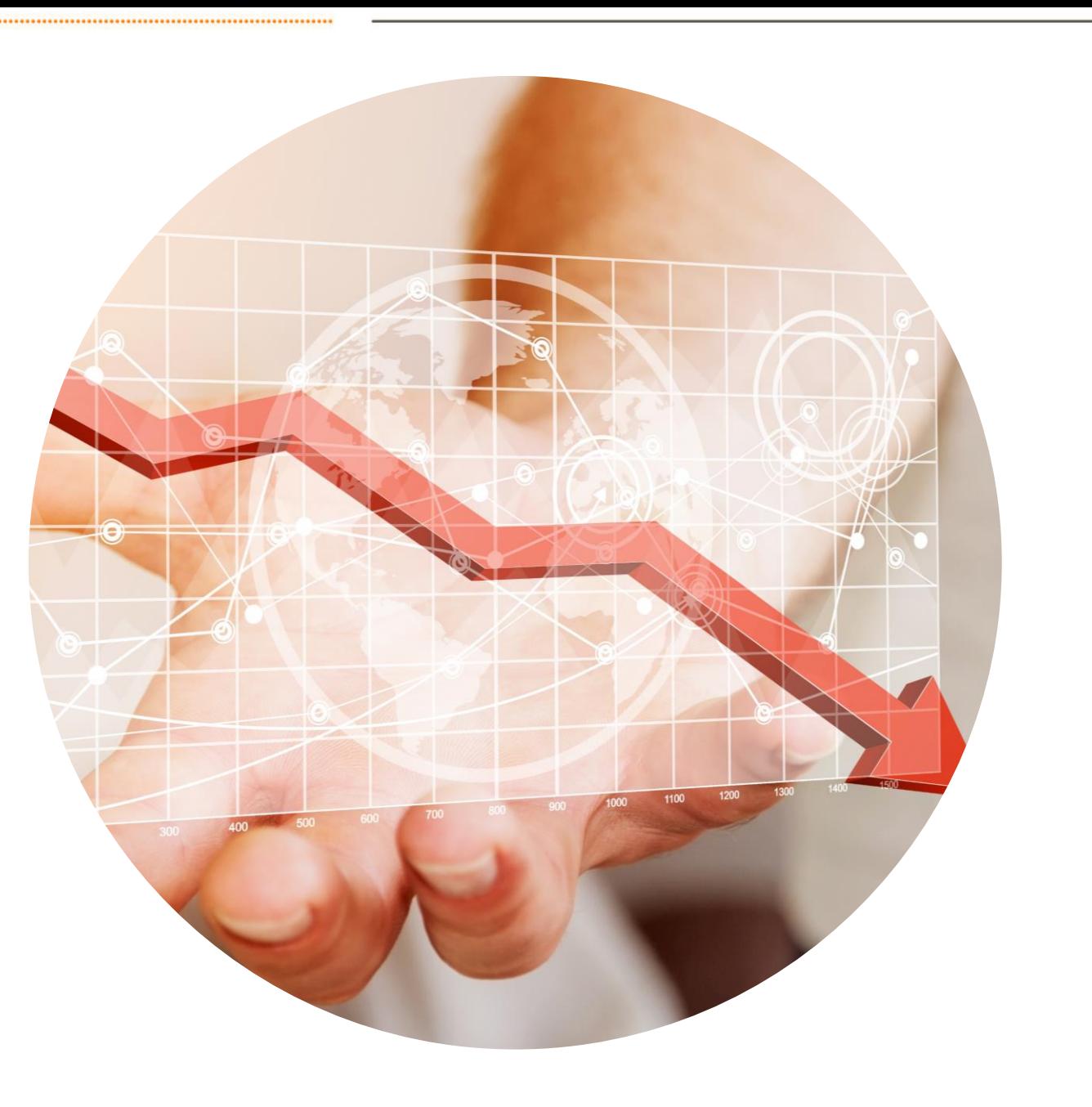

# Efficenza del tempo

#### **COSA NON FARE?**

**Rifiutare** cose che portano la tua redditività temporale in negativo.

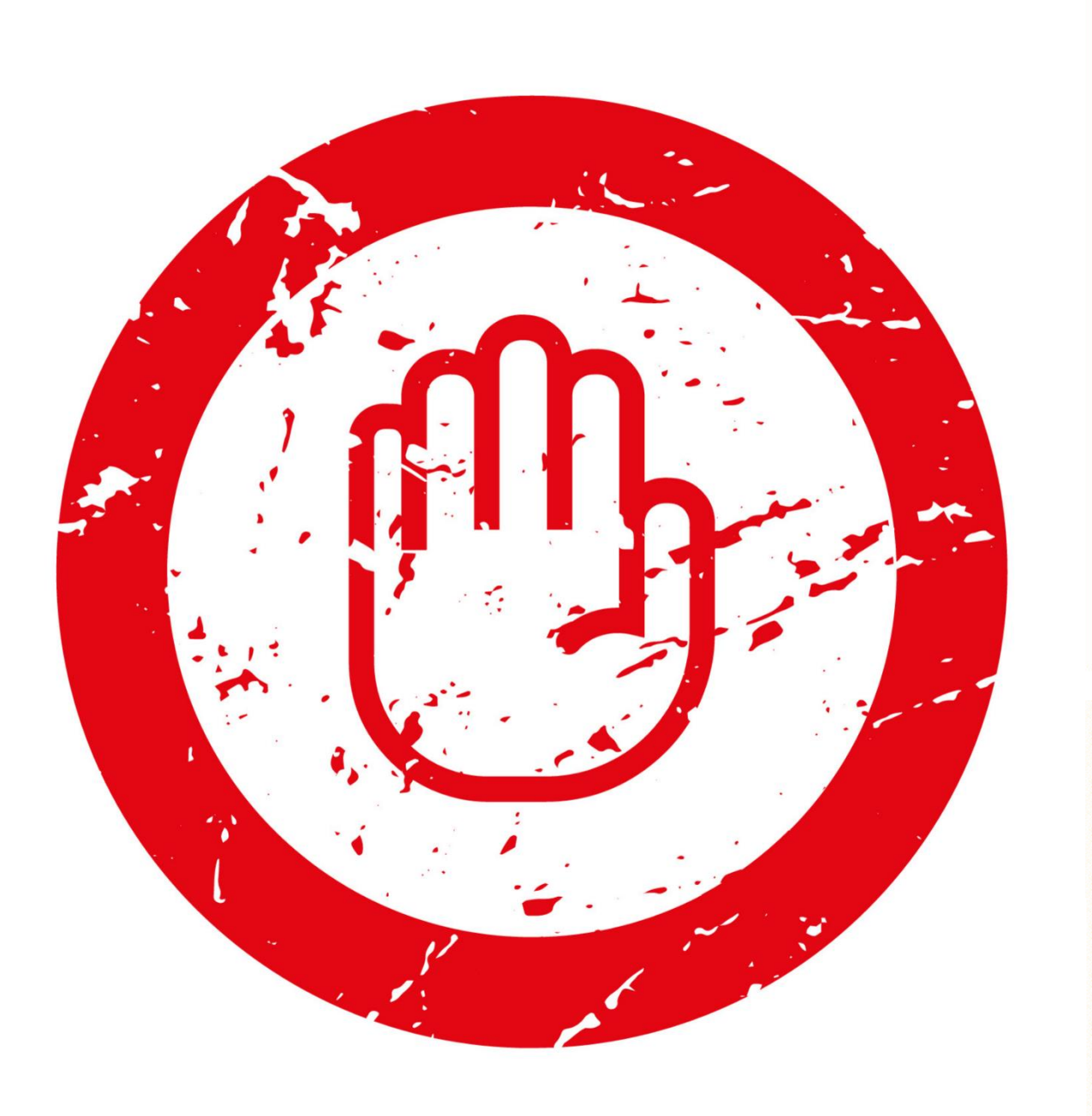

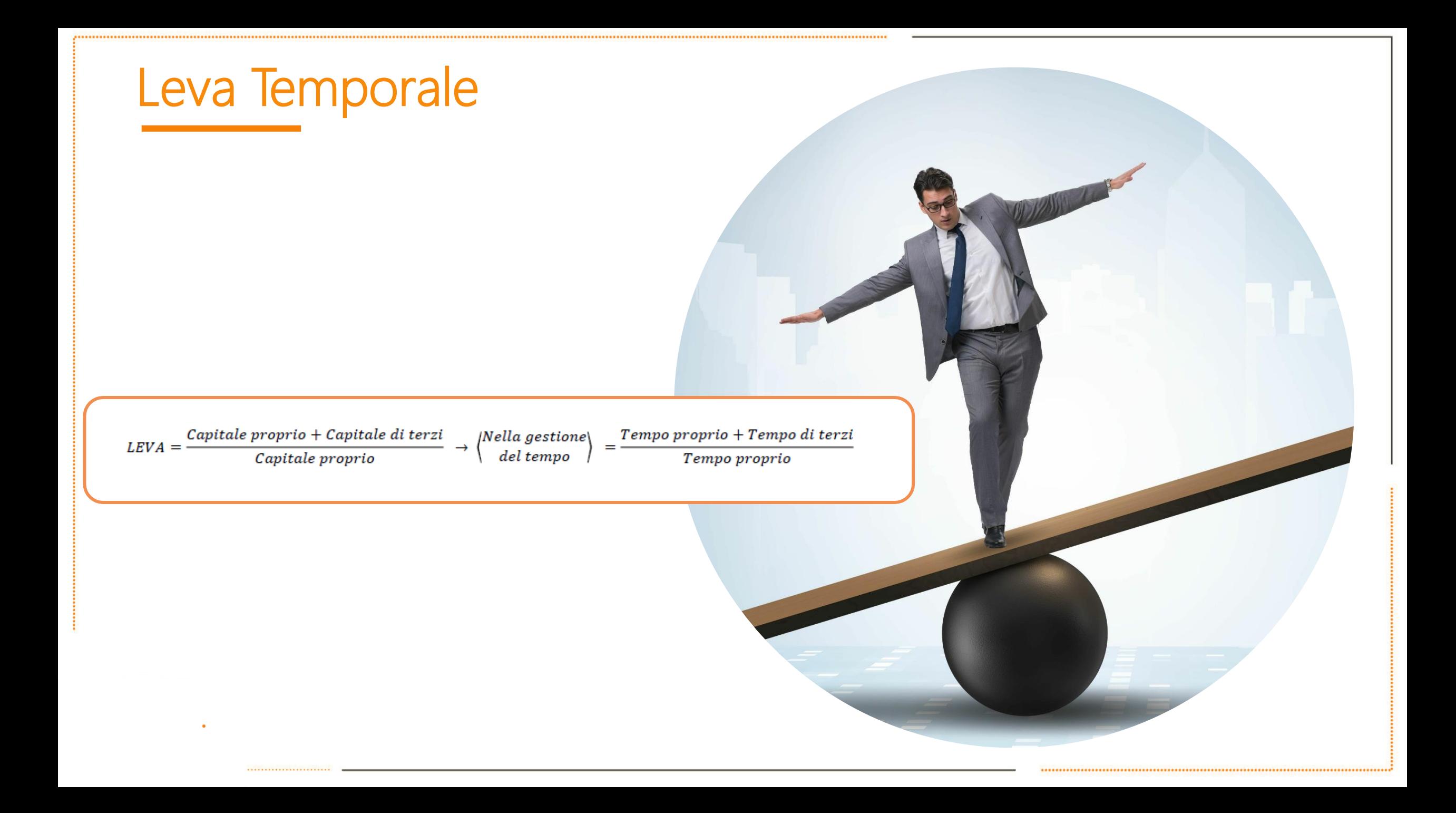

### Efficienza del tempo

#### **REGOLA DELL' 80/20**

**Il 20% delle attività chiave determina l'80% del risultato.** 

**Per migliorare l'efficienza, la strategia è di quattro parole: «Meno otto più due»**

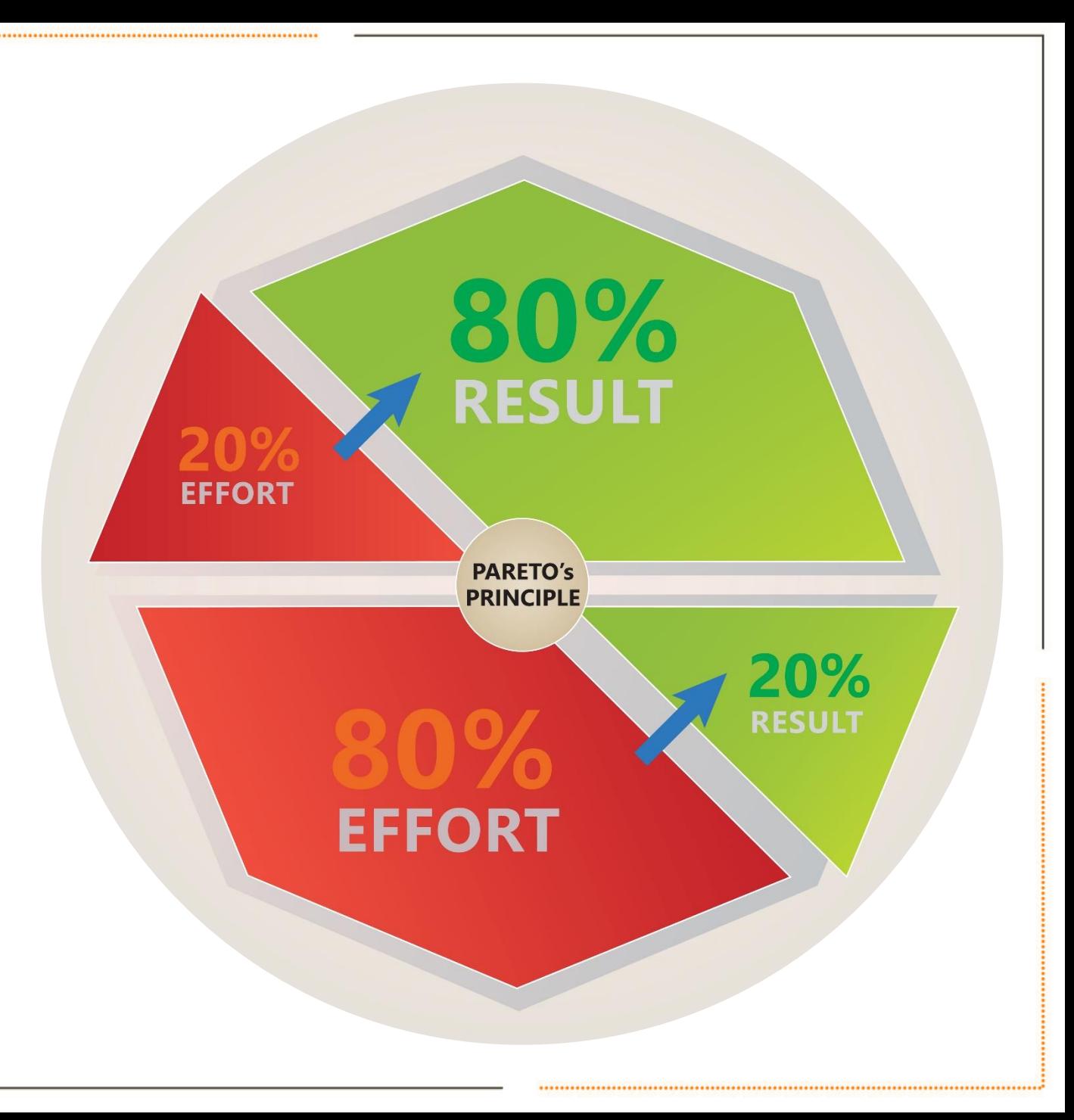

#### In questa lezione abbiamo trattato un solo concetto: il TIME ROI

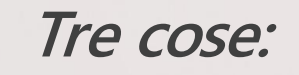

**1.Cosa fare. Un indicatore, REDDITIVITA' TEMPORALE. 2.Come fare. Un indicatore, LEVA TEMPORALE. 3.Come fare efficacemente. Ricordiamoci della regola del 20/80.**

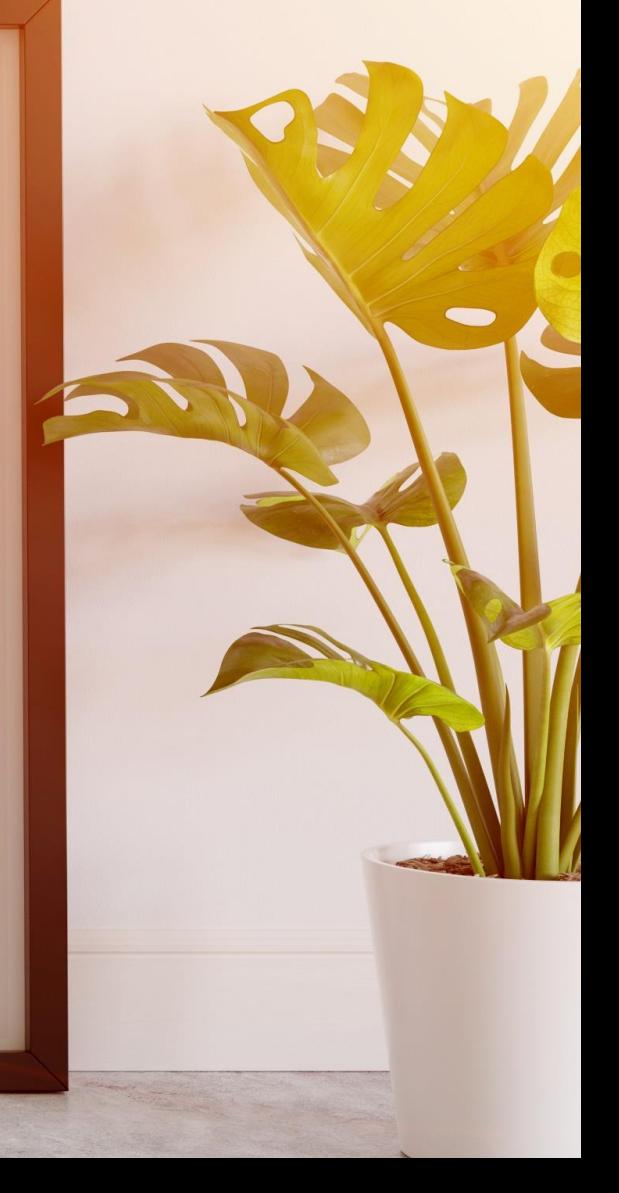

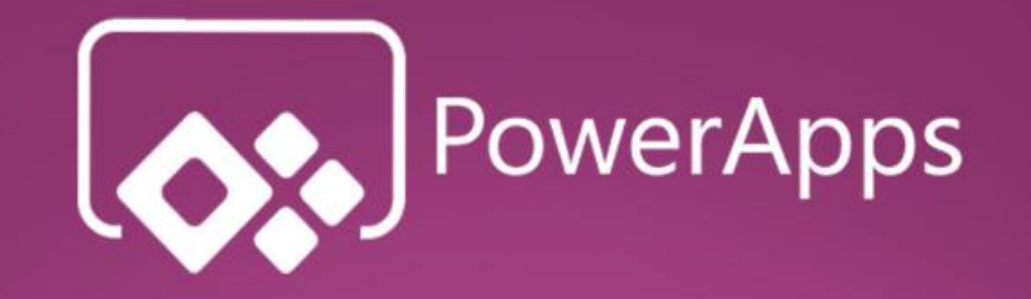

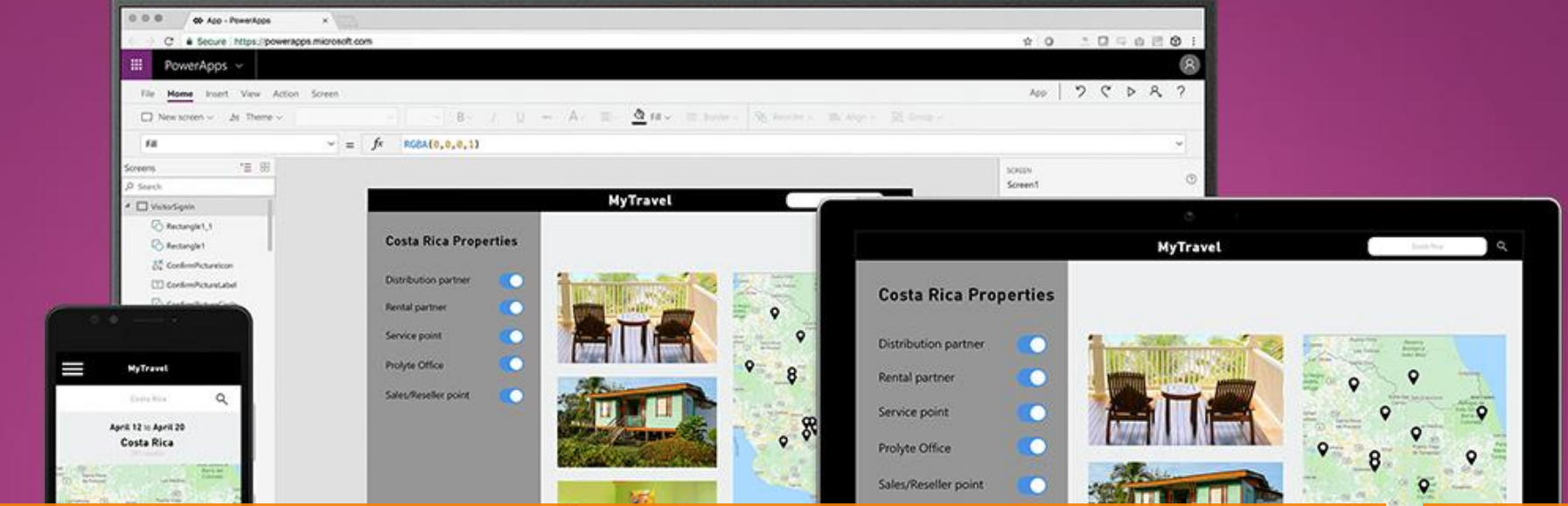

 $\bullet$ 

**Come risparmiare tempo e risorse con Power Apps**

# **NIICrosoft**

### Plan to be Out of Office?

Gestisci in modo smart e professionale **i momenti in cui sei fuori ufficio** e non puoi rispondere alle mail di colleghi e clienti grazie alle PowerApps

> I'm out! Plan to be out of the office?

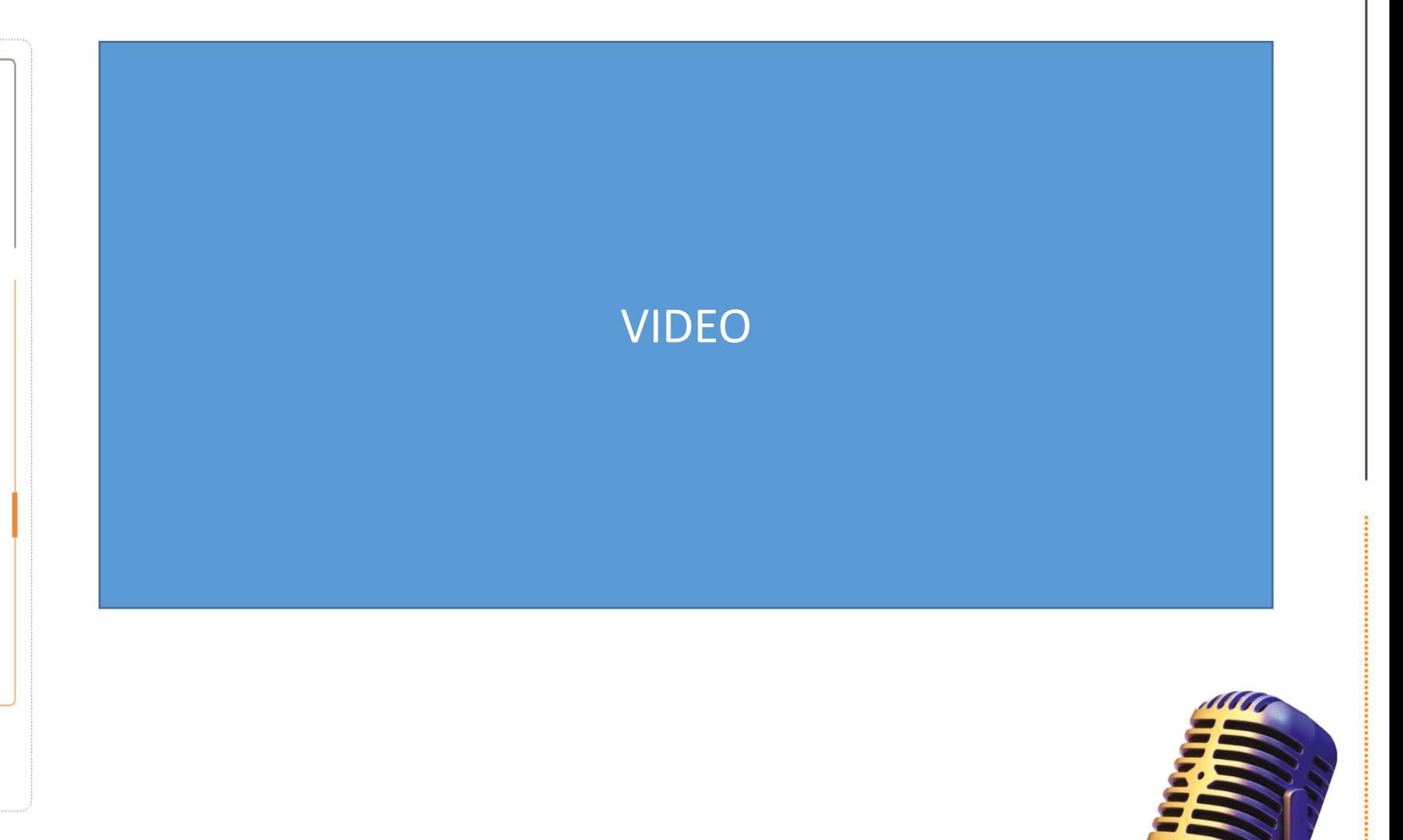

### Plan your activities

**Crea ed assegna in modo facile e veloce i tuoi task** e quelli dei tuoi collaboratori grazie a questa semplice app e all'integrazione con MS Planner.

 $\mathbf{r}$ Planner

. . . . . . . . . . . . . . . . . . .

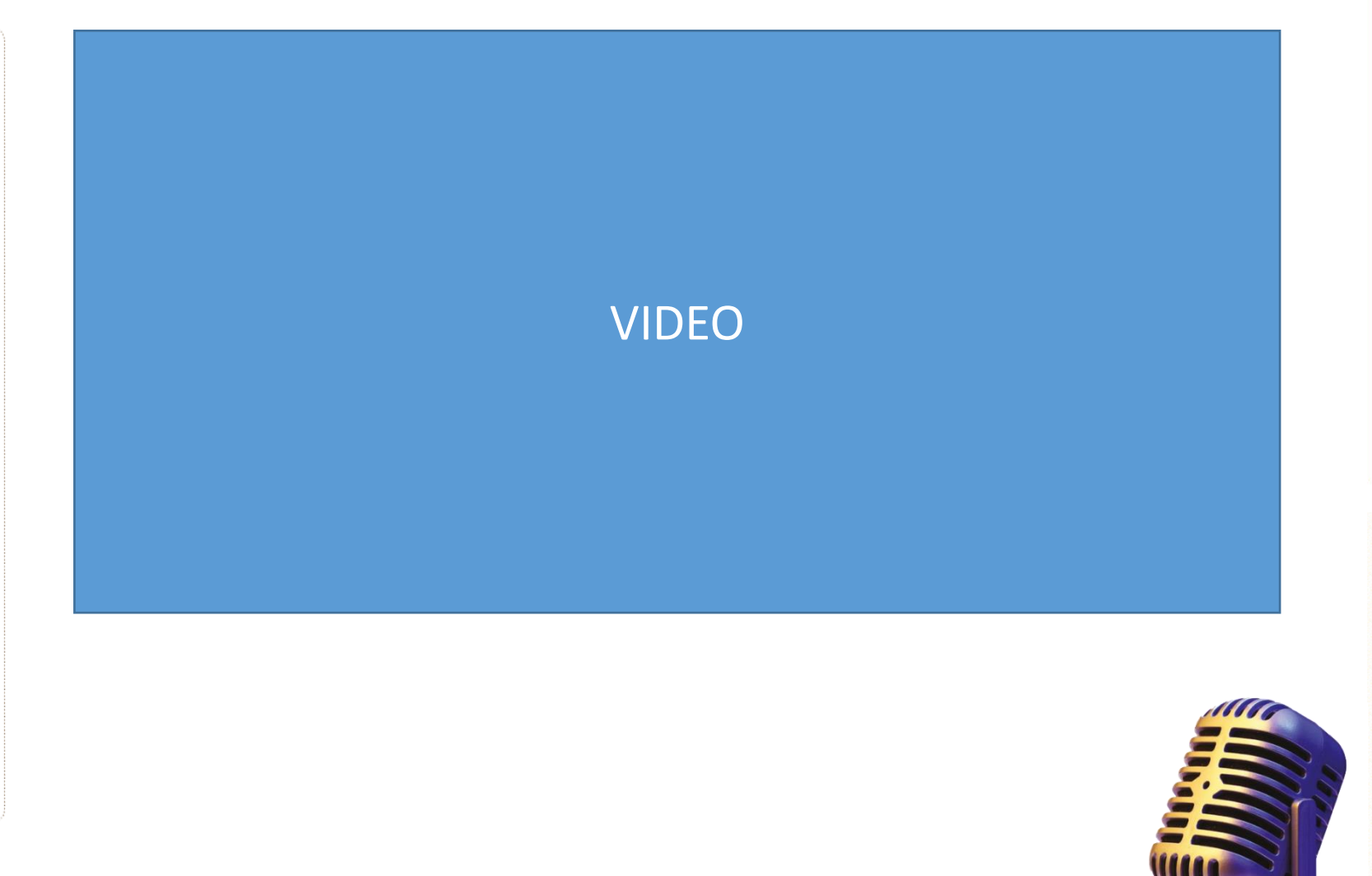

### Power Community for Power Users

La power users è una **community** ricca di persone che usano e sperimentano i vantaggi del mondo power platform.

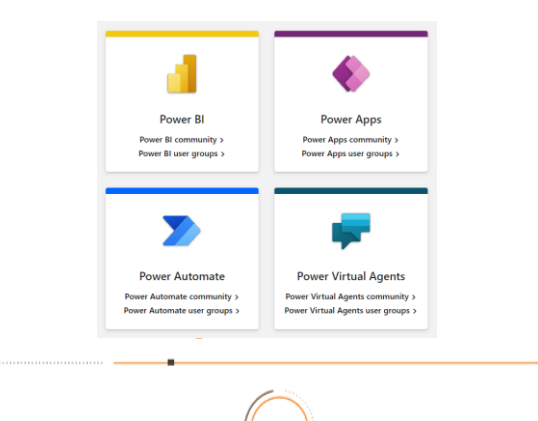

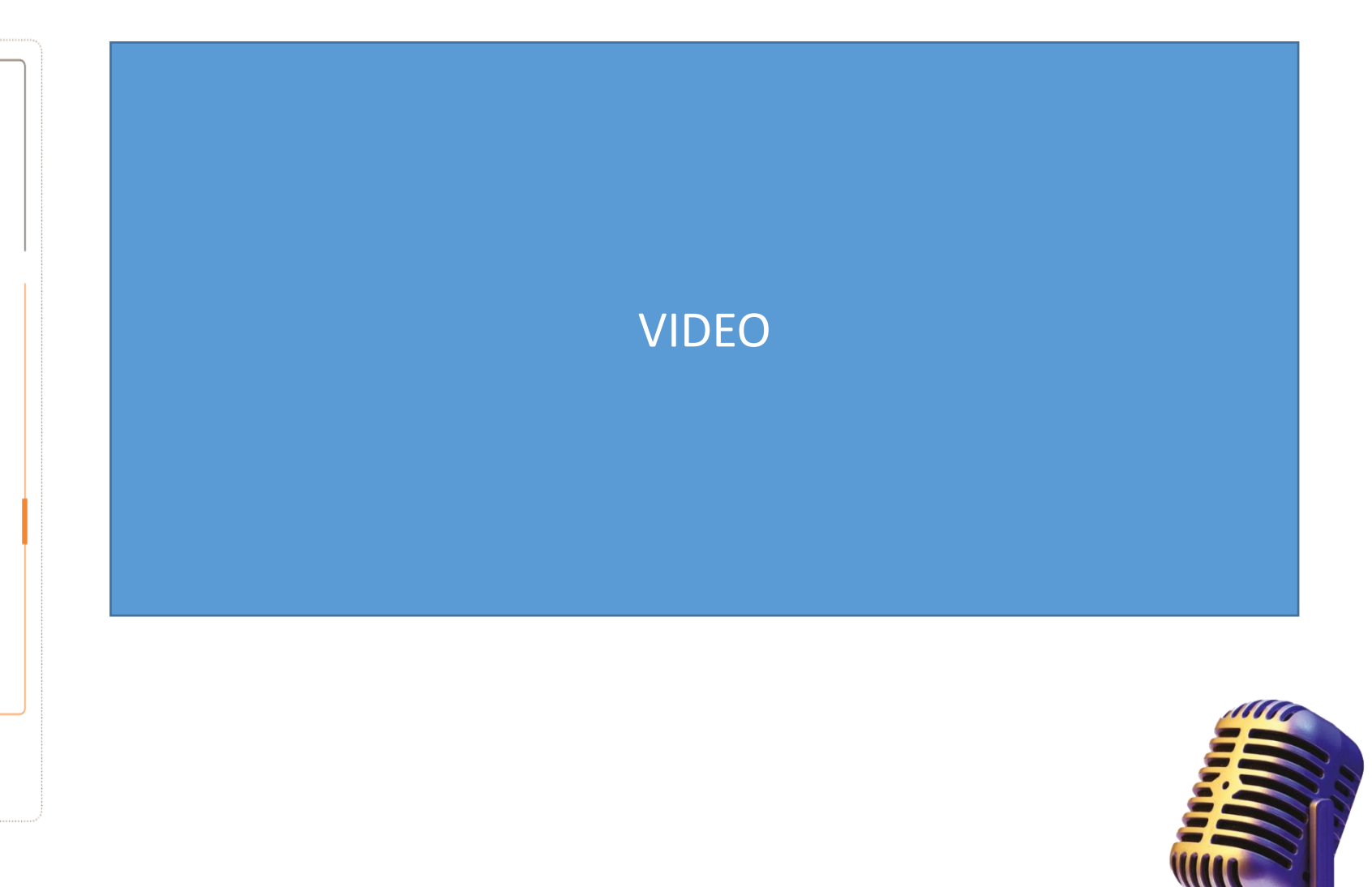

. . . . . . . . . . . . . . . . .

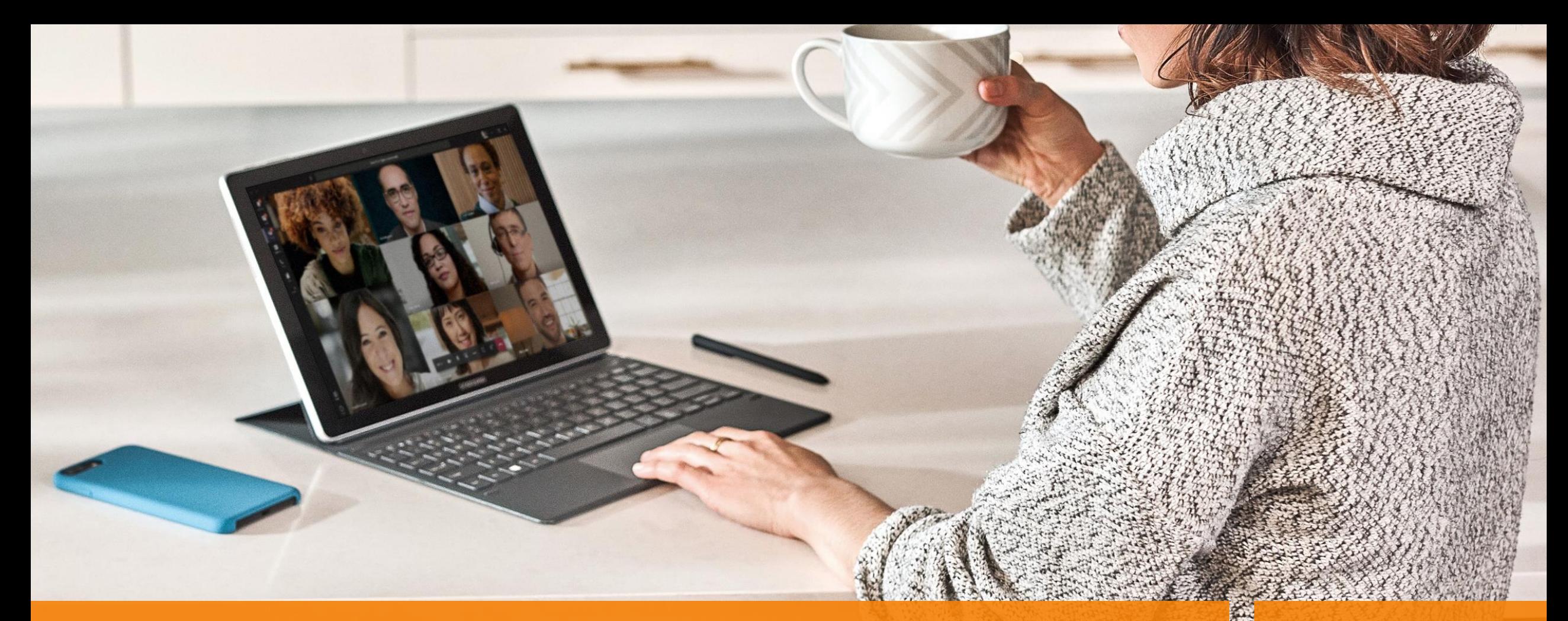

#### Come migliorare la produttività con Teams e il suo ecosistema di app

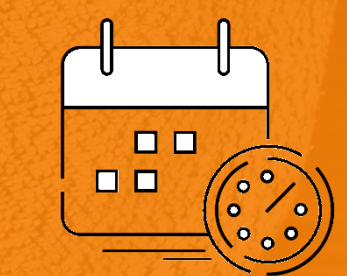

# App in Microsoft Teams

 $\bullet$ 

........................

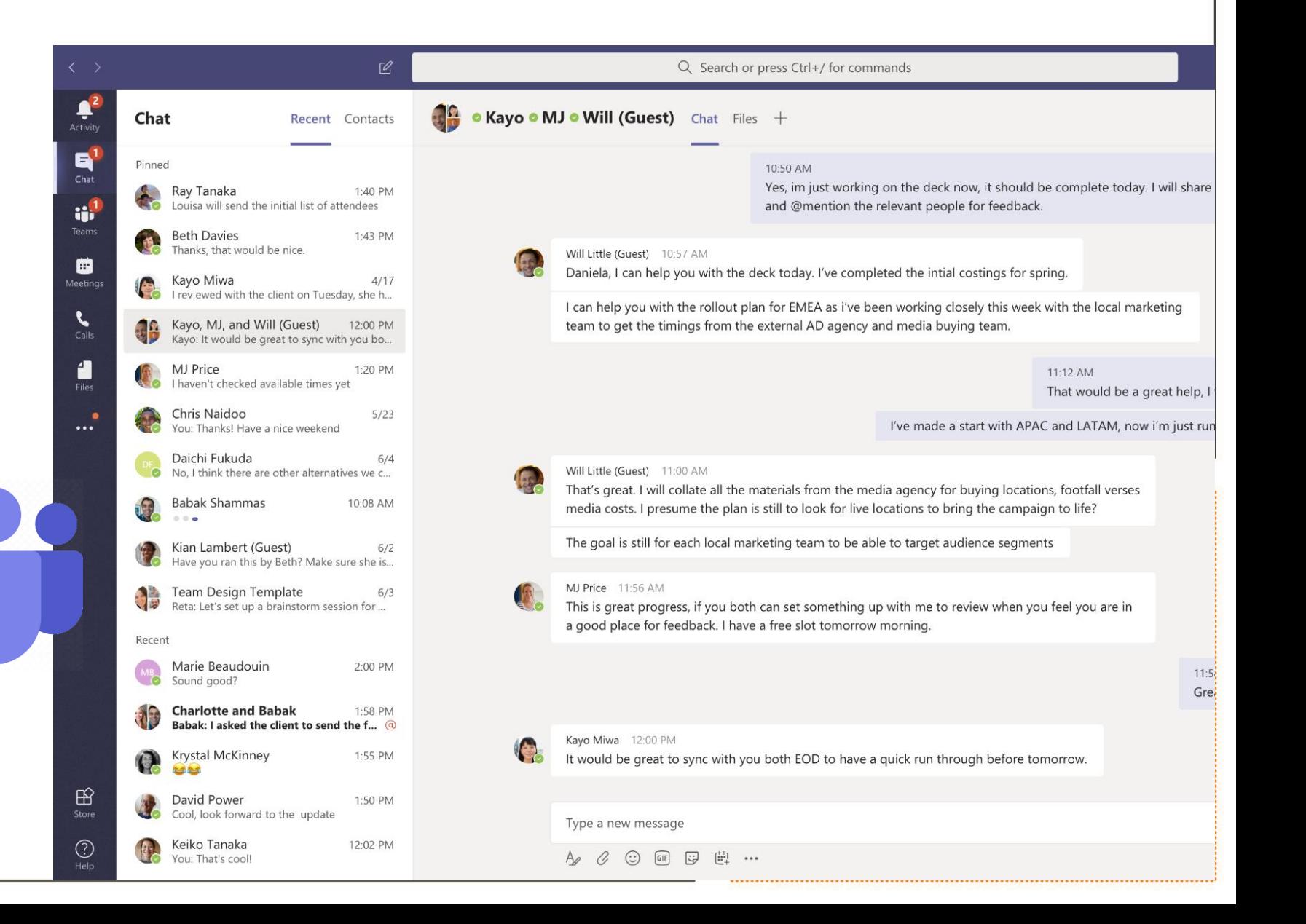

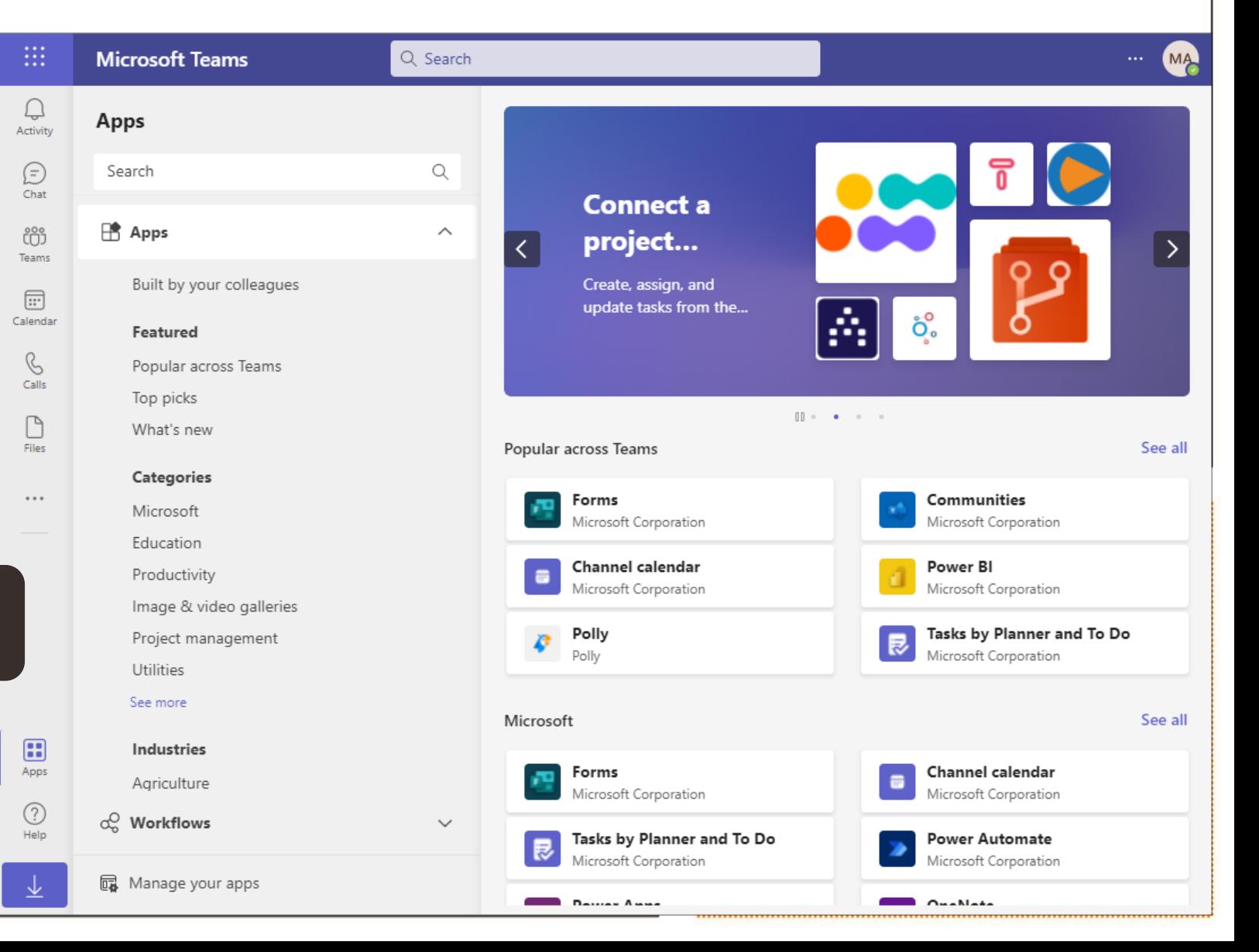

#### **App di Base**

 $\bullet$ 

........................

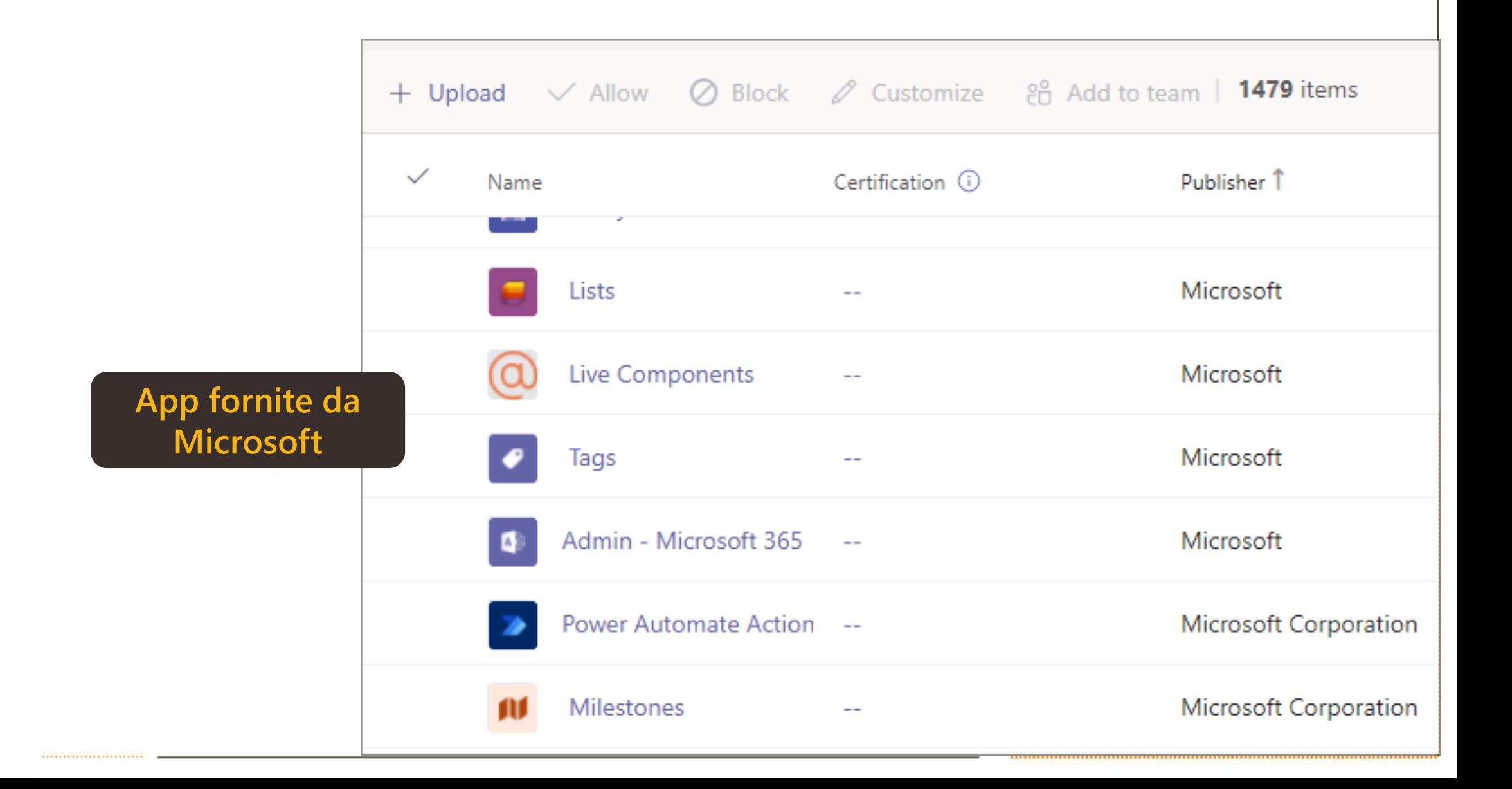

**App di terze parti convalidate da Microsoft**

Apps Search

B Apps

Built by your colleagues

Featured

Popular across Teams

Top picks

What's new

#### Categories

Microsoft

Education

Productivity

Image & video galleries

Project management

#### Popular across Teams

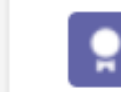

Q

 $\wedge$ 

Praise Microsoft Corporation

Show gratitude for peers.

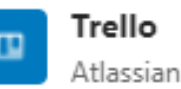

Trello for Microsoft Teams lets you work more collaboratively, get more done, and organize your projects in a fun, flexible, and rewarding...

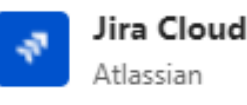

The new Jira Software for Teams app anchors real-time communication to a single, shared view of the work ahead. With the power of t...

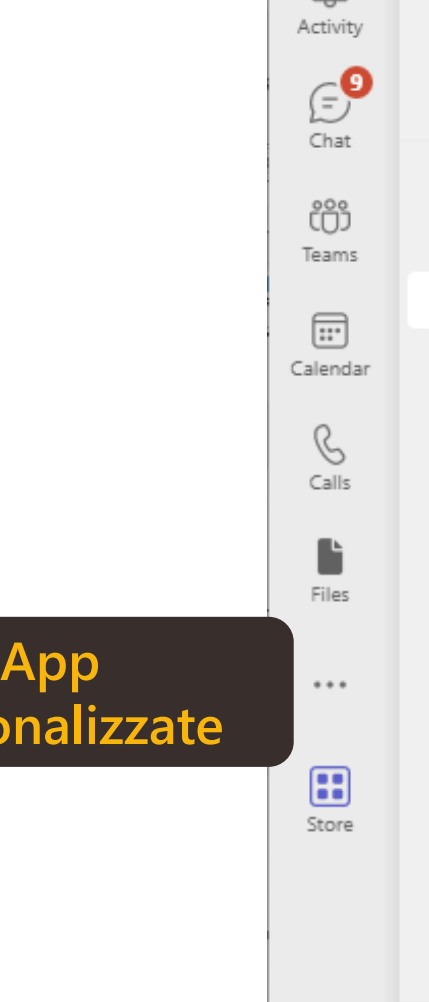

☺

Help

**pers** 

. . . . . . . . . . . . . . . . . . .

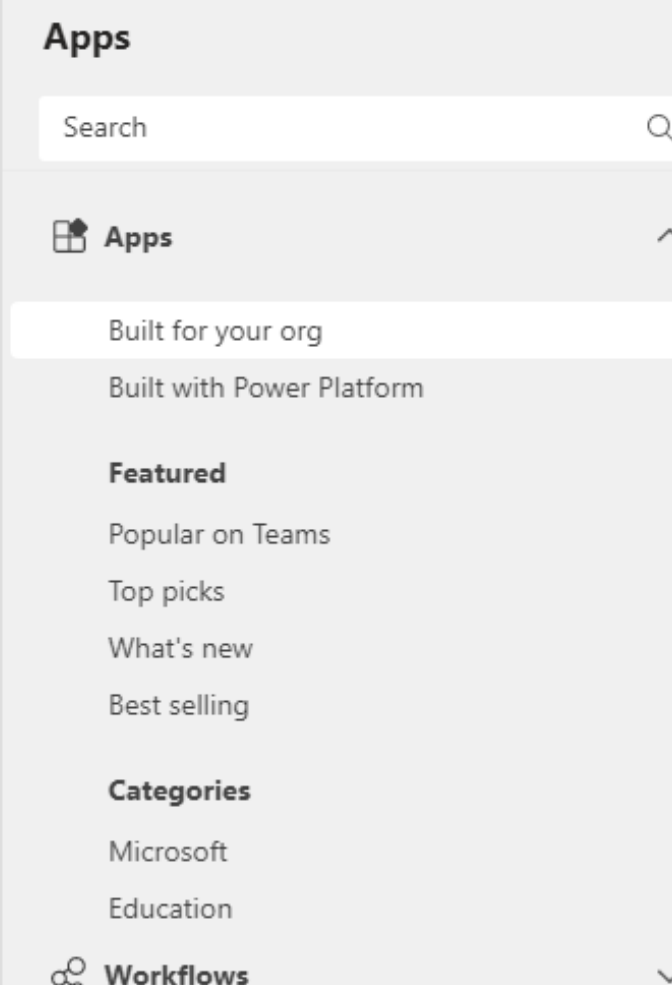

da Manage your apps

#### **Built for your org**

Created and approved by your organization's technology team

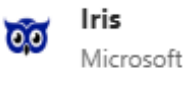

Ask Iris your questions about invoicing, customer credit requests, resourcing, timekeeping, and more, and you will receive real-time answers and guidance. Iris pulls from...

**Group Check** Microsoft Personnel

Group Check enables users to verify the membership status of meeting and chat participants to ensure they are eligible to participate in tented conversations. Help protect...

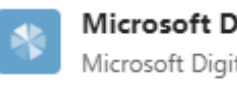

Microsoft Digital Communicator Microsoft Digital

Technology updates, reminders, and news from Microsoft Digital

# Aggiungere App in Microsoft Teams

Sul lato sinistro di Teams selezionare **App** e cercare l'app preferita o sfogliare le categorie di app per trovarne di nuove.

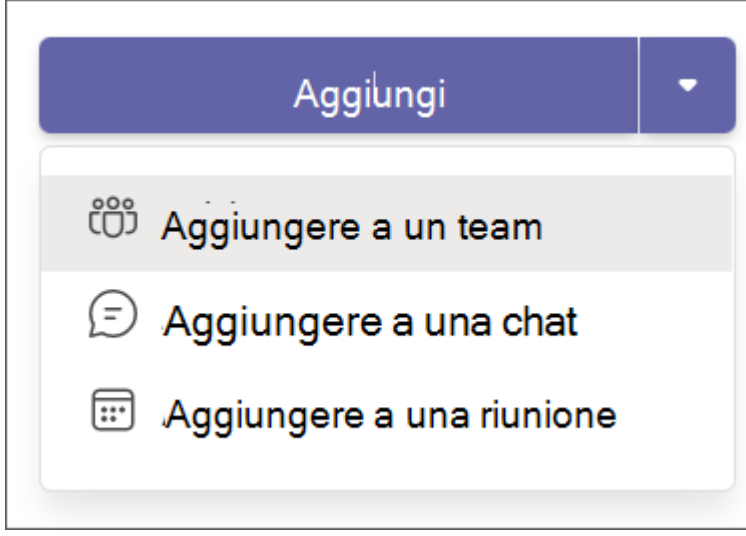

**Nota:** *I proprietari del team possono limitare gli utenti che possono aggiungere app. Alcune app possono essere installate solo dal proprietario del team, in quanto richiedono autorizzazioni aggiuntive.* 

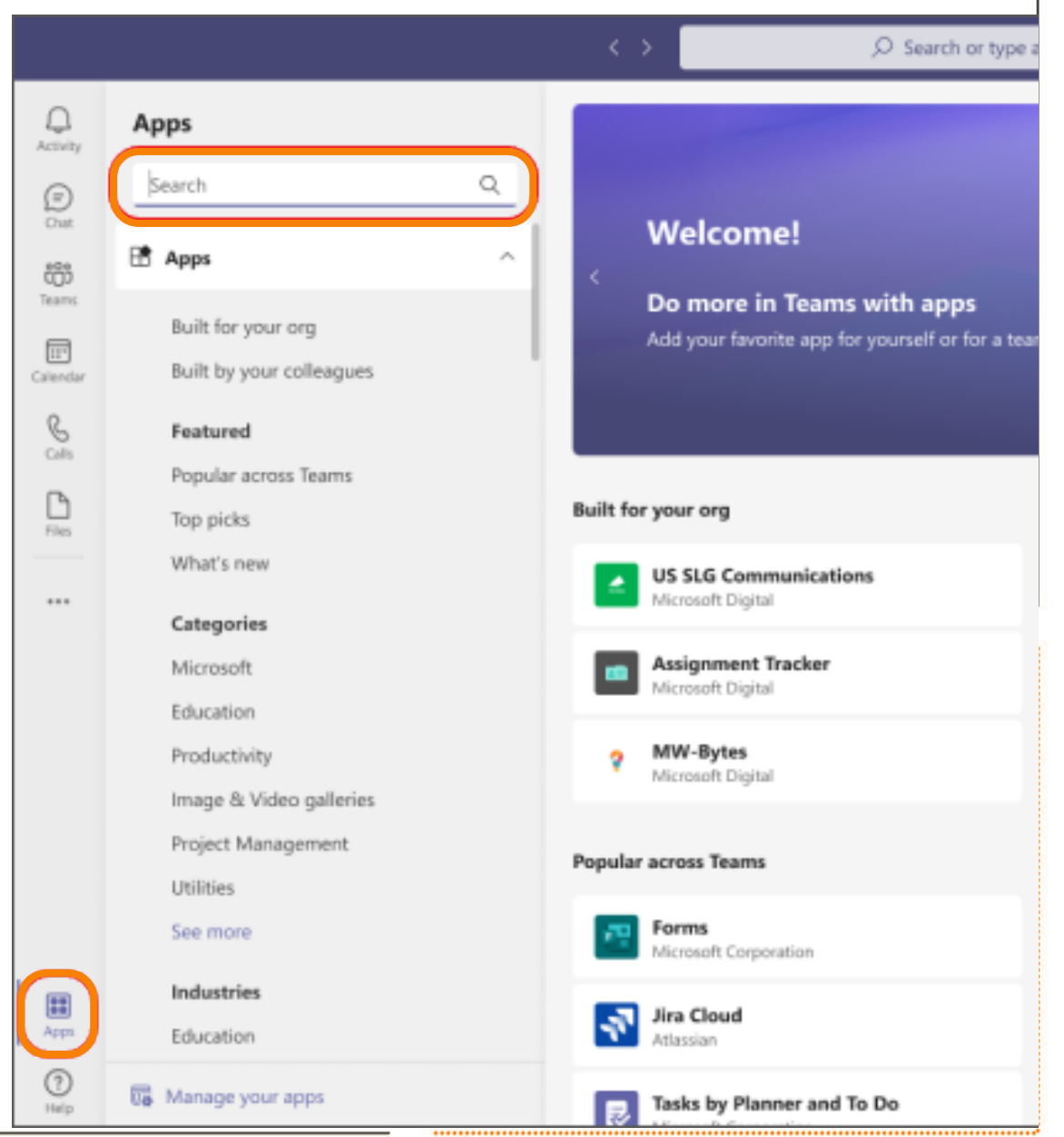

# Aggiungere App in Microsoft Teams

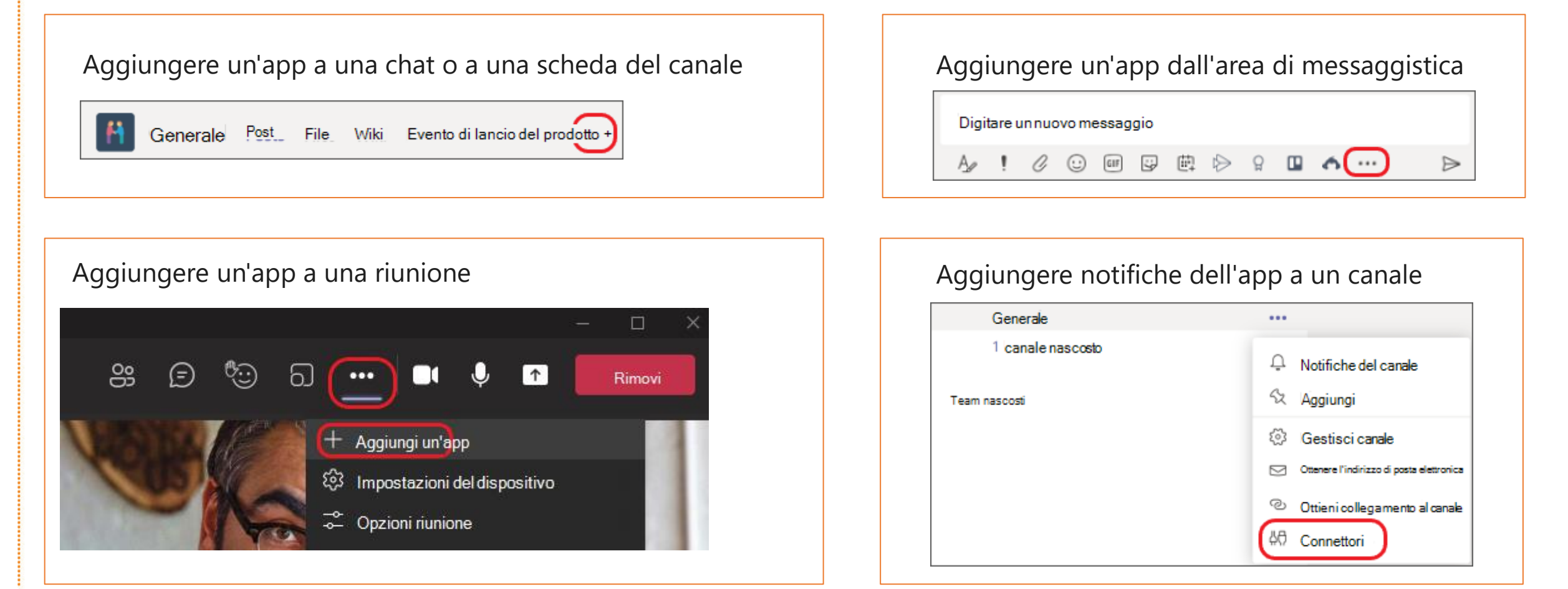

**Nota:** *al momento, l'aggiunta di app può essere eseguita* **solo dalle versioni Web e desktop di Teams.** *Tuttavia, dopo aver configurato le notifiche o i bot, funzionano allo stesso modo nel dispositivo mobile come nel desktop. Molte delle app aggiunte alle schede verranno* **visualizzate nella parte superiore di un canale in «Altro».** *La disponibilità dell'app nelle schede per dispositivi mobili varia a seconda della società che ha creato l'app.*

### Microsoft Planner

 $\bullet$ 

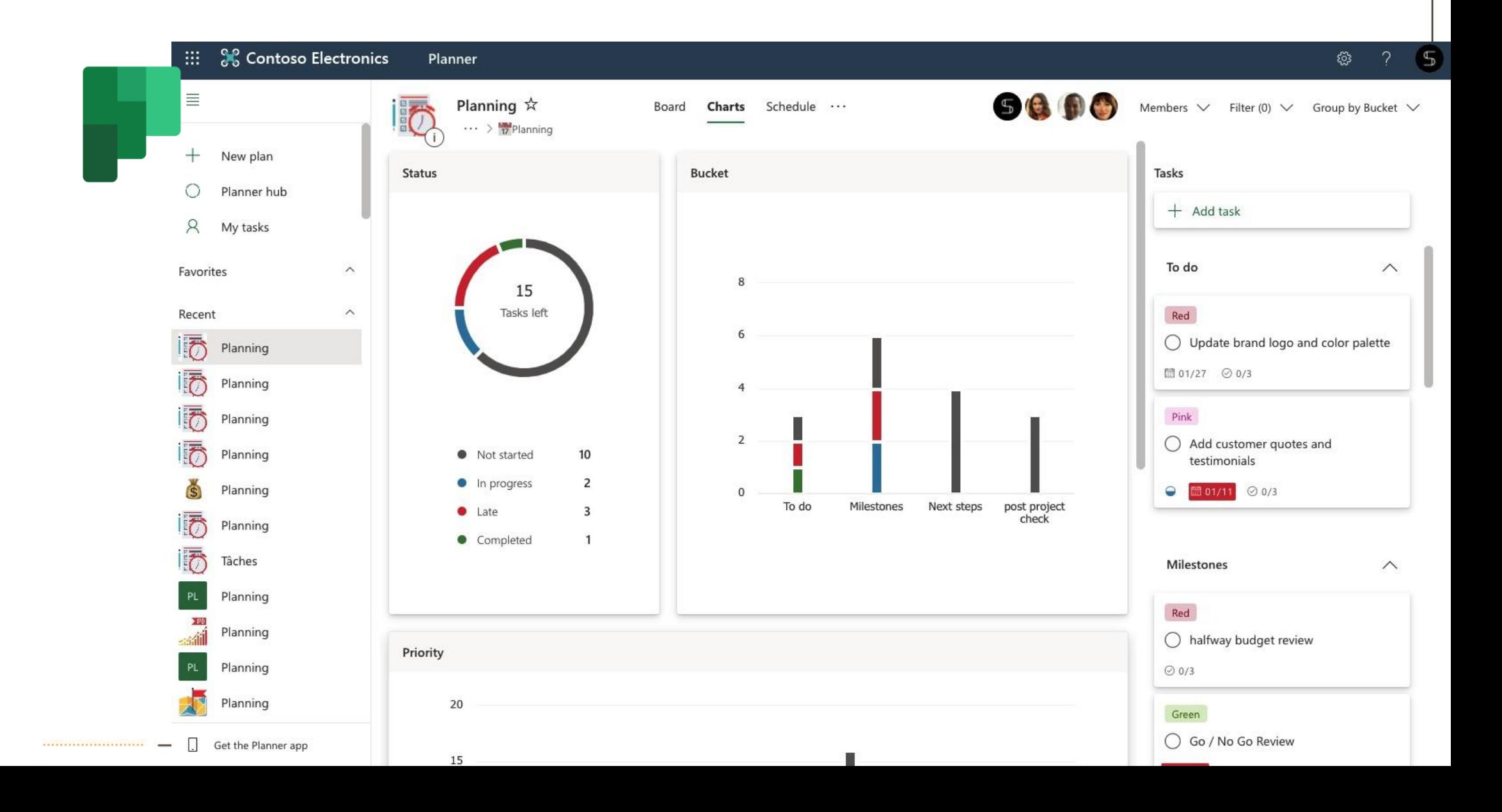

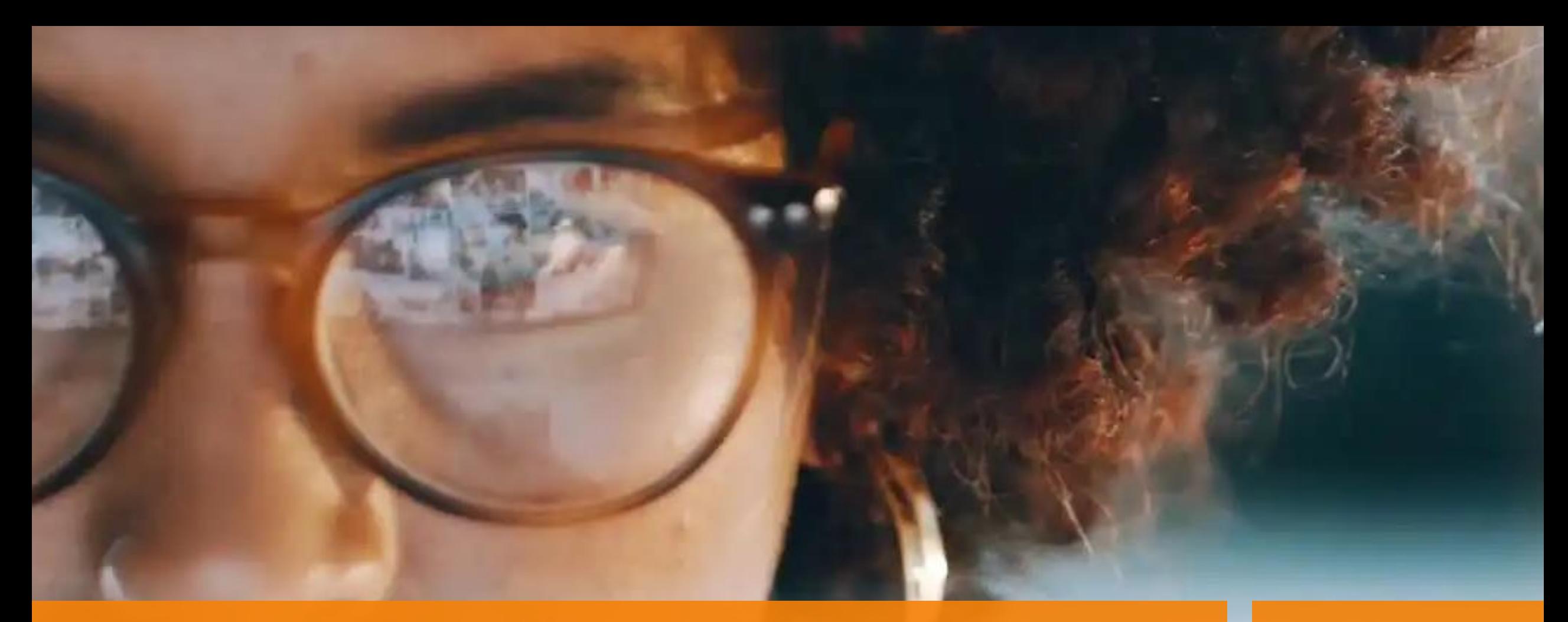

**Come generare tempo con Outlook, OneNote, Dynamics 365 …**

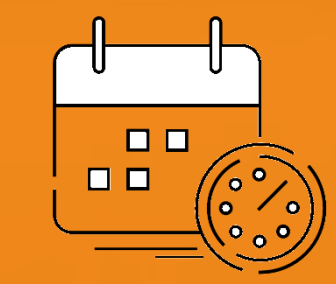

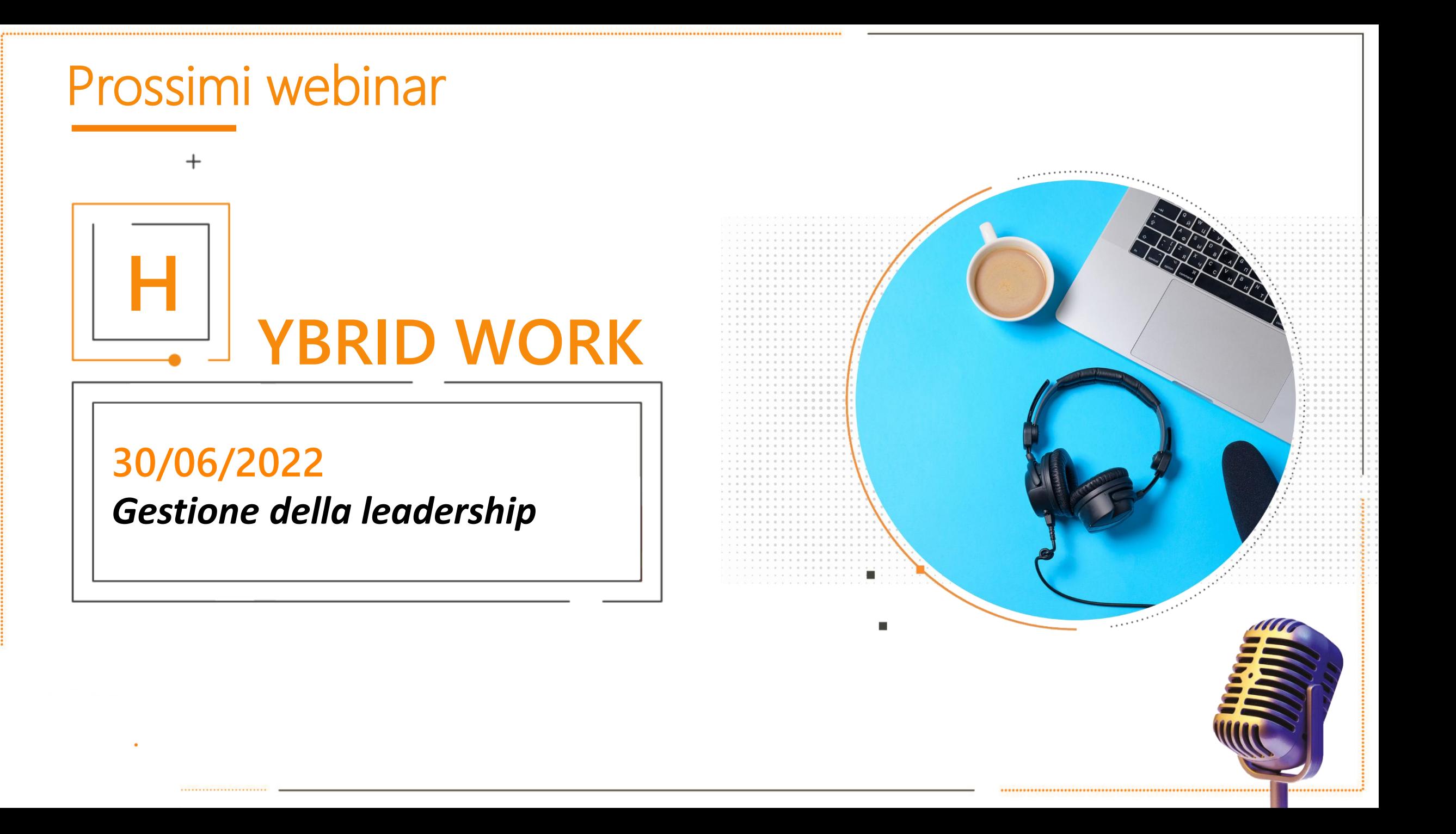

### Grazie!

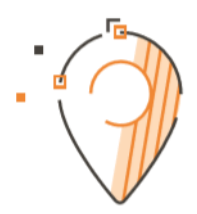

- · Bologna
- · Bolzano
- · Carpi
- Cuneo
- Milano
- · Padova
- · Treviso
- · Udine
	-
- **WEB**
- www.eos-solutions.it • Verona

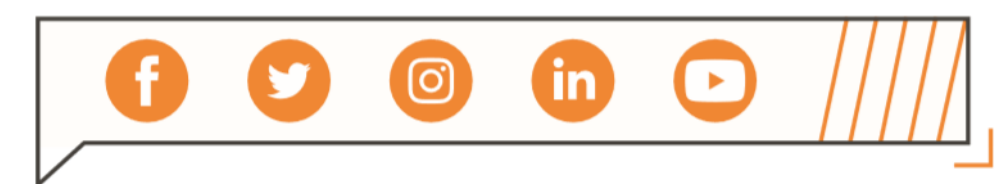

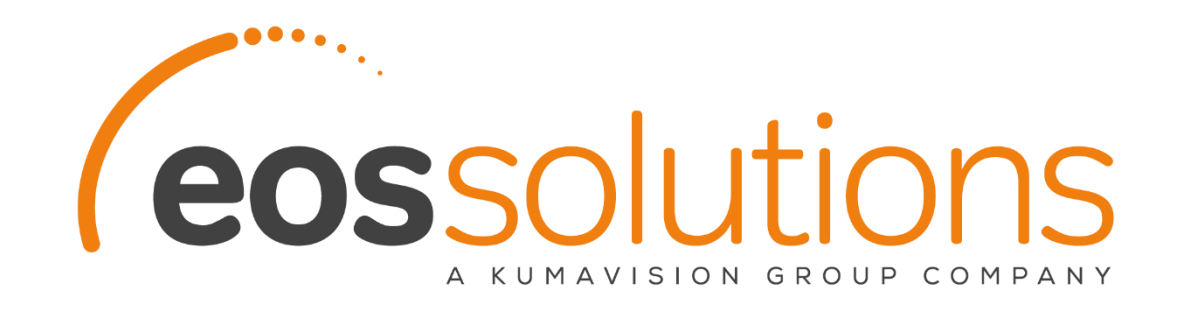

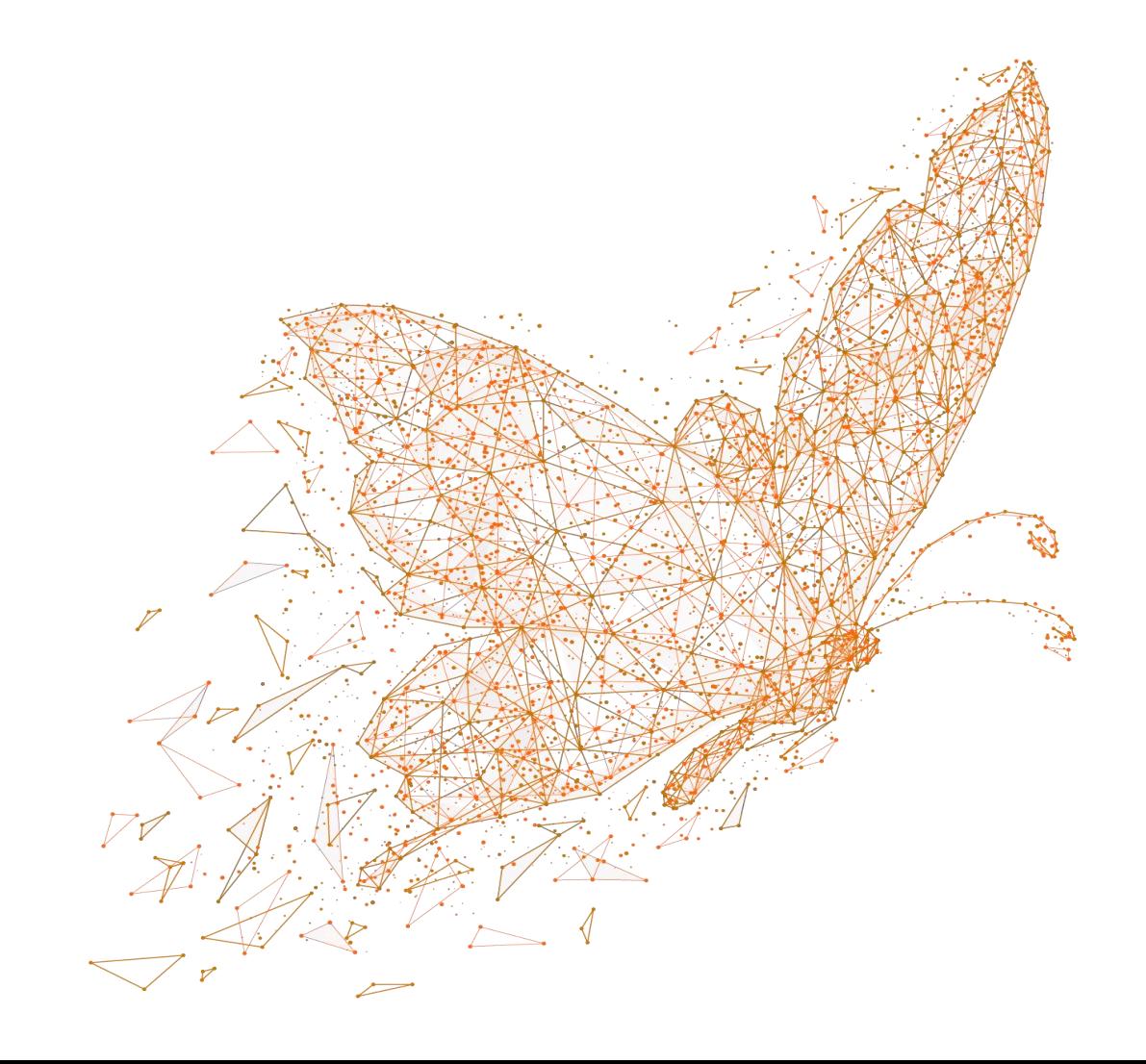